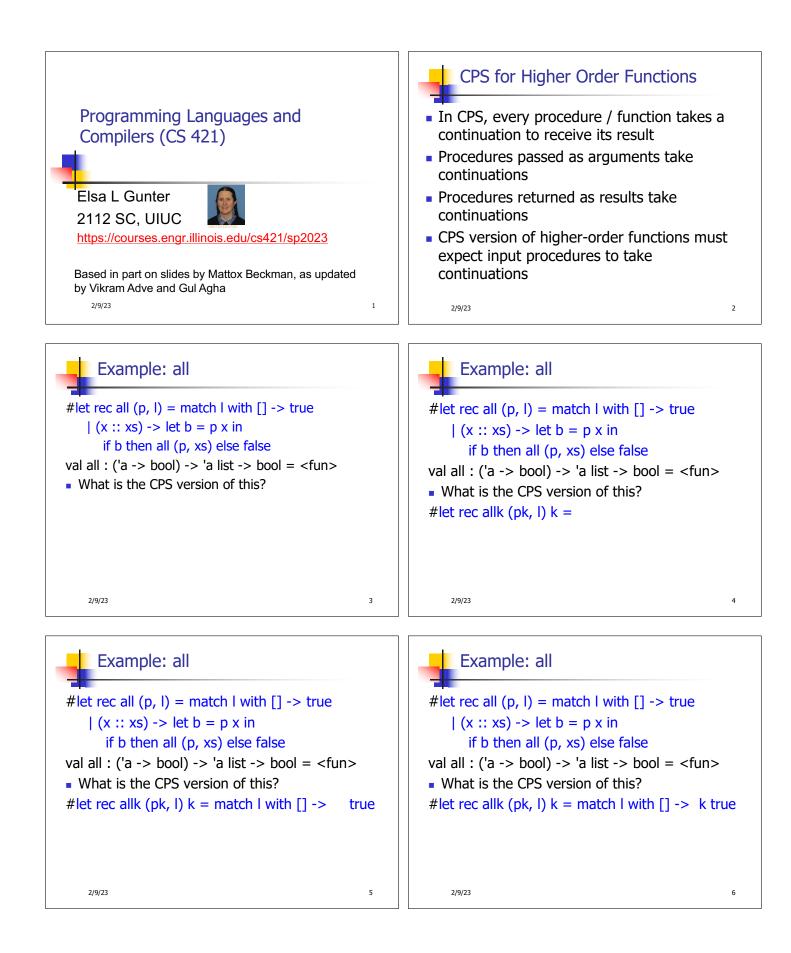

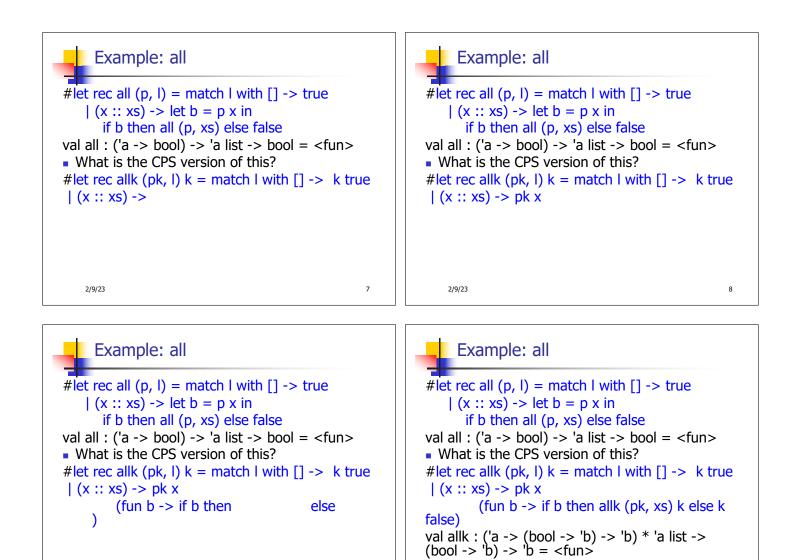

9

11

2/9/23

## Terminology: Review

- A function is in Direct Style when it returns its result back to the caller.
- A function is in Continuation Passing Style when it, and every function call in it, passes its result to another function.
- A Tail Call occurs when a function returns the result of another function call without any more computations (eg tail recursion)
- Instead of returning the result to the caller, we pass it forward to another function giving the computation after the call.

2/9/23

CPS Transformation

Step 1: Add continuation argument to any function definition:

10

12

- let f arg = e  $\Rightarrow$  let f arg k = e
- Idea: Every function takes an extra parameter saying where the result goes
- Step 2: A simple expression in tail position should be passed to a continuation instead of returned:
  - return  $a \Rightarrow k a$
  - Assuming a is a constant or variable.
  - "Simple" = "No available function calls."
  - 2/9/23

2/9/23

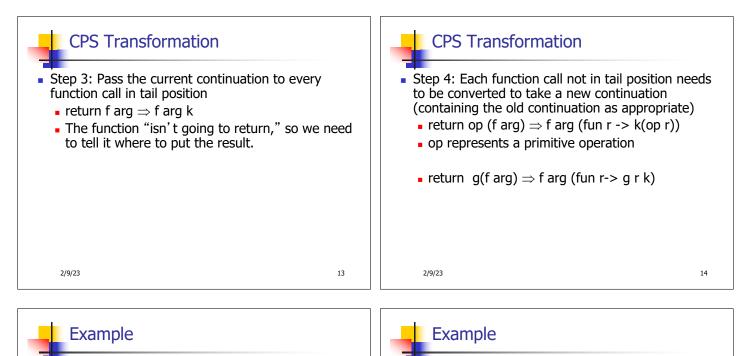

| <b>Before:</b><br>let rec mem (y,lst) =<br>match lst with | After:<br>let rec memk (y,lst) k =<br>(* rule 1 *) |    | Before:<br>let rec mem (y,lst) =<br>match lst with        | After:<br>let rec memk (y,lst) k =<br>(* rule 1 *) |    |
|-----------------------------------------------------------|----------------------------------------------------|----|-----------------------------------------------------------|----------------------------------------------------|----|
| [ ] -> false                                              |                                                    |    | [] -> false                                               | k false (* rule 2 *)                               |    |
| x :: xs -><br>if (x = y)<br>then true<br>else mem(y,xs);; |                                                    |    | x :: xs -><br>if (x = y)<br>then true<br>else mem(y,xs);; | k true (* rule 2 *)                                |    |
| 2/9/23                                                    |                                                    | 16 | 2/9/23                                                    |                                                    | 17 |

18

Example After: **Before:** let rec memk (y,lst) k = let rec mem (y, lst) =(\* rule 1 \*) match lst with [] -> false k false (\* rule 2 \*) | x :: xs -> if (x = y)then true k true (\* rule 2 \*) memk (y, xs) k (\* rule 3 \*) else mem(y,xs);; 2/9/23

## Example

| <b>Before:</b>        | After:                    |
|-----------------------|---------------------------|
| let rec mem (y,lst) = | let rec memk (y,lst) k =  |
| match lst with        | (* rule 1 *)              |
| [ ] -> false          | k false (* rule 2 *)      |
| x :: xs ->            | eqk (x, y)                |
| if (x = y)            | (fun b -> b (* rule 4 *)  |
| then true             | k true (* rule 2 *)       |
| else mem(y,xs);;      | memk (y, xs) (* rule 3 *) |
| 2/9/23                | 19                        |

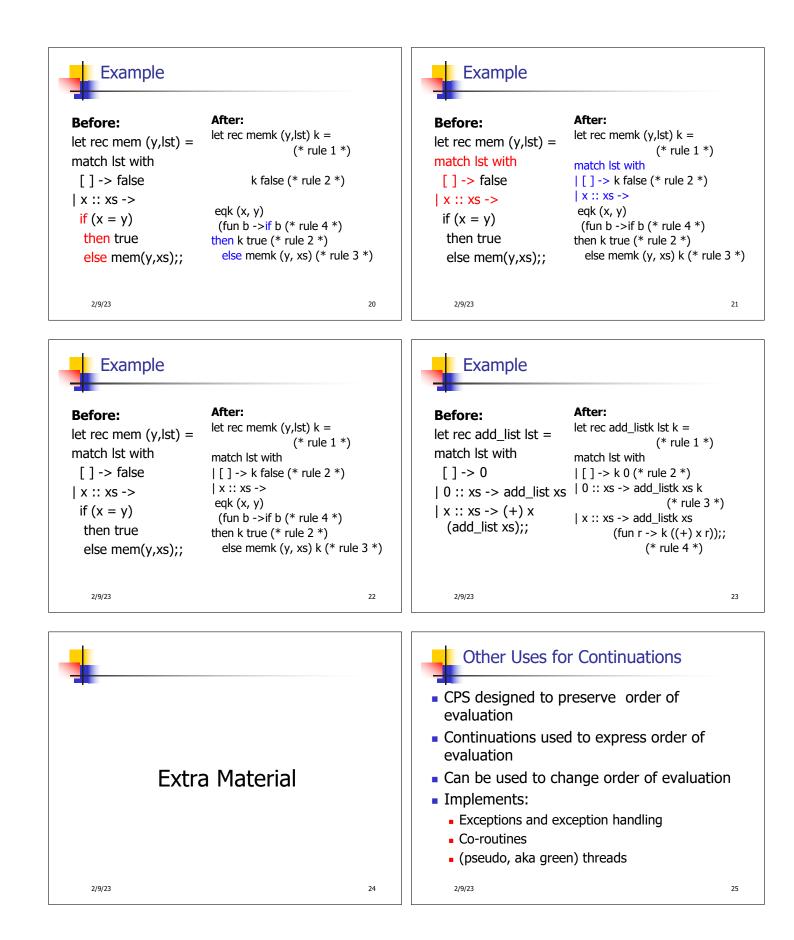

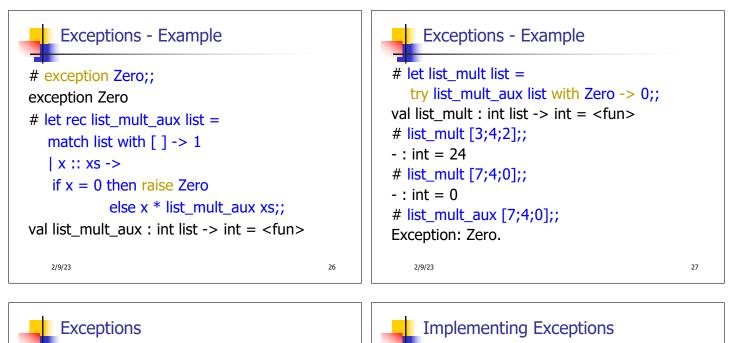

- When an exception is raised The current computation is aborted
  - Control is "thrown" back up the call stack until a matching handler is found
  - All the intermediate calls waiting for a return values are thrown away

2/9/23

# # let multkp (m, n) k =let r = m \* n in (print\_string "product result: "; print\_int r; print\_string "\n"; k r);; val multkp : int ( int -> (int -> 'a) -> 'a = <fun>

29

31

2/9/23

### Implementing Exceptions Implementing Exceptions # let rec list\_multk\_aux list k kexcp = # list\_multk [3;4;2] report;; match list with [] -> k 1 product result: 2 $| x :: xs \rightarrow if x = 0$ then kexcp 0 product result: 8 else list\_multk\_aux xs product result: 24 (fun r -> multkp (x, r) k) kexcp;; 24 val list\_multk\_aux : int list -> (int -> 'a) -> (int -> 'a) -: unit = ()-> 'a = <fun> # list\_multk [7;4;0] report;; # let rec list\_multk list k = list\_multk\_aux list k k;; 0 val list\_multk : int list -> (int -> 'a) -> 'a = <fun> -: unit = ()2/9/23 30 2/9/23

28

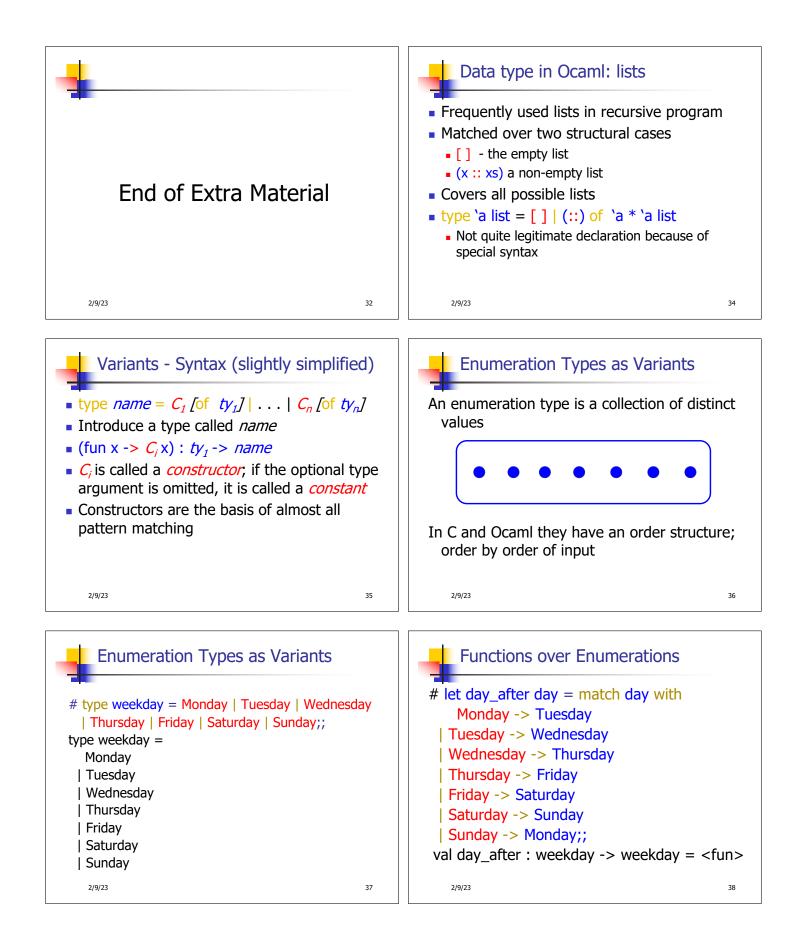

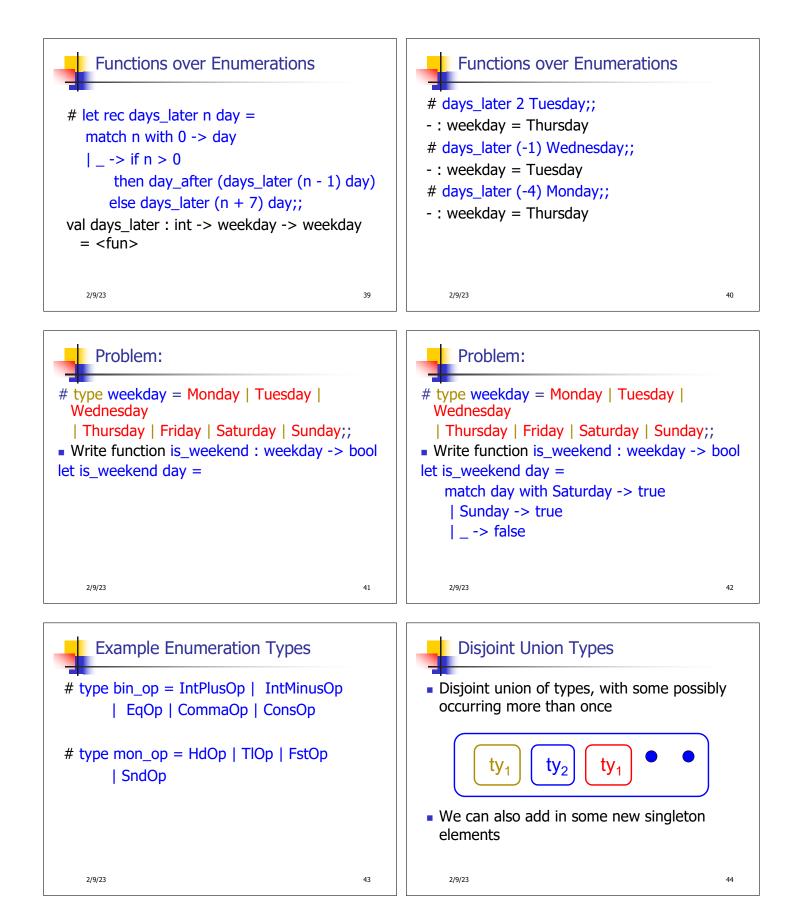

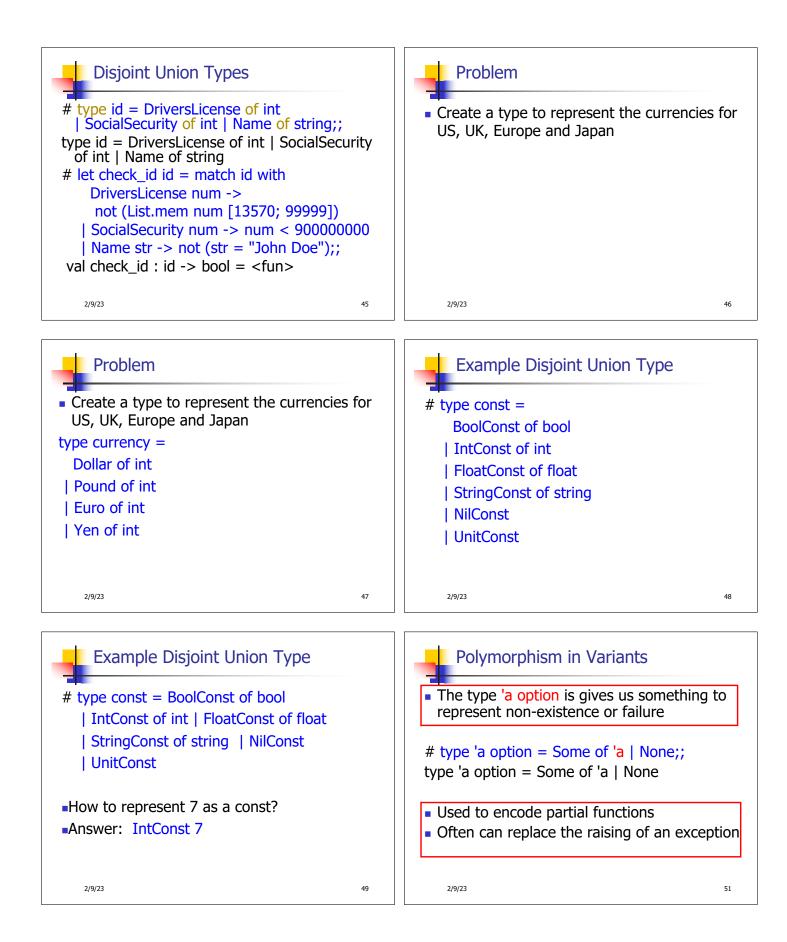

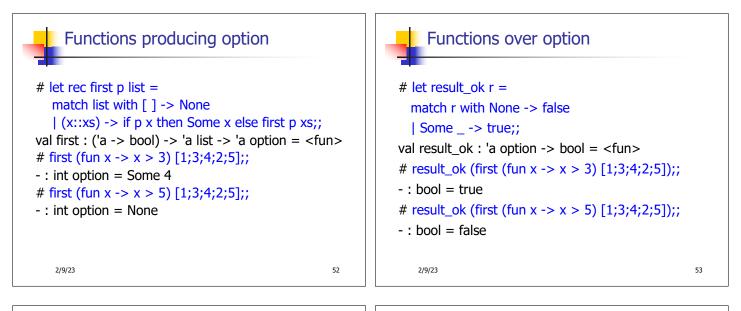

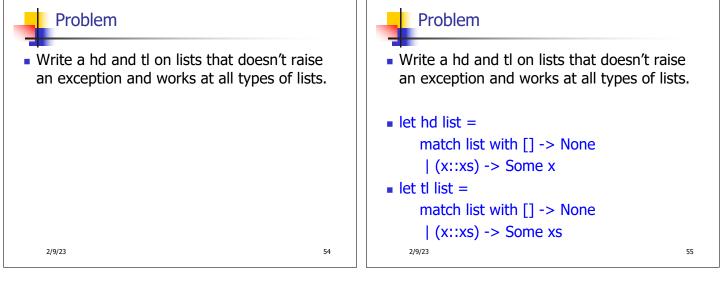

| Mapping over Variants                                                 |    |
|-----------------------------------------------------------------------|----|
| <pre># let optionMap f opt = match opt with None -&gt; None</pre>     |    |
| Some x -> Some (f x);;                                                |    |
| val optionMap : ('a -> 'b) -> 'a option -> 'b<br>option = <fun></fun> |    |
| # optionMap                                                           |    |
| (fun x -> x - 2)                                                      |    |
| (first (fun x -> x > 3) [1;3;4;2;5]);;                                |    |
| - : int option = Some 2                                               |    |
| 2/9/23                                                                | 56 |

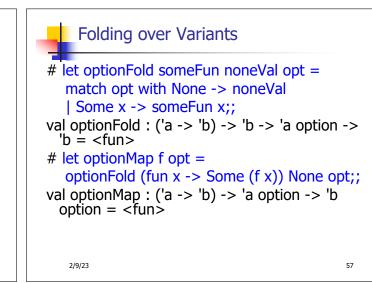

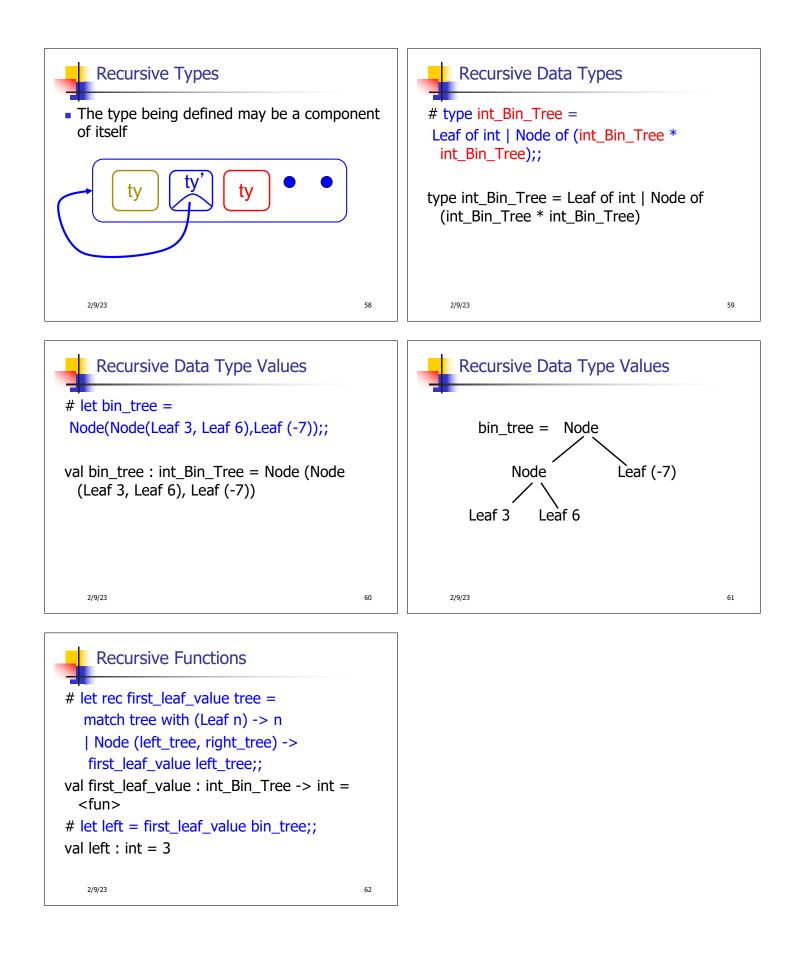